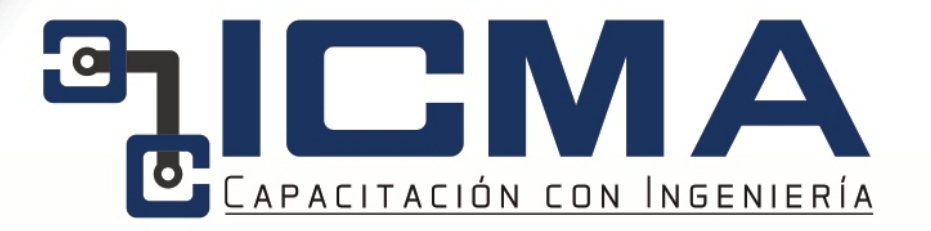

Capacitación

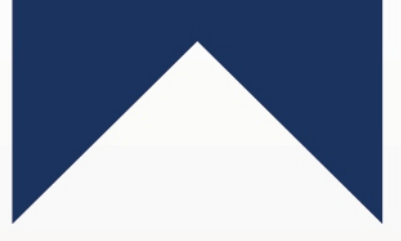

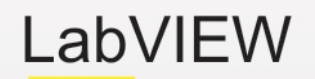

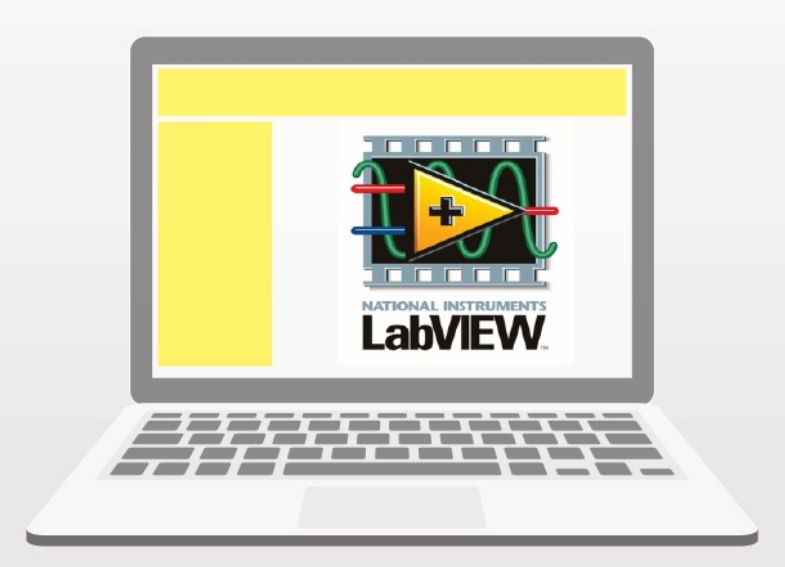

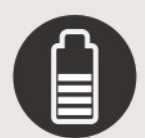

Dificultad Básico-intermedio

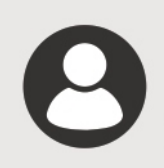

Modalidad Online Semipresencial

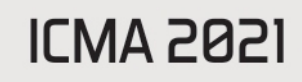

# LabVIEW

## 20 horas DURACIÓN

# **TFMARIO**

#### *MÓDULO 1*

INTERFAZ DE PROGRAMACIÓN -Herramientas -Creación de programas -Controles -Funciones -Flujo de ejecución

-Depuración

*MÓDULO 2*

INSTRUCCIONES BÁSICAS -String -Numérico -Booleano -Array y cluster -Comparaciones -Transformaciones -Variable local -Variable global -Variable compartida

-Gráficas

## **VALIDEZ:**

- Emisión de diploma con valor curricular
- Emisión de DC-3 avalada por la STPS

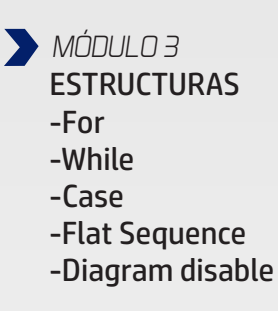

### *PRÁCTICAS*

Generador de ondas Protocolo MODBUS Medidor de Fases MFM383A MODBUS en Labview

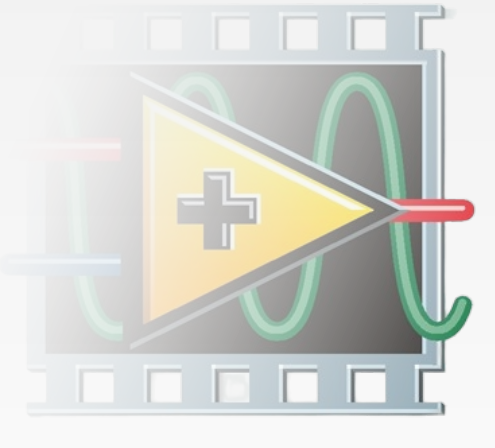

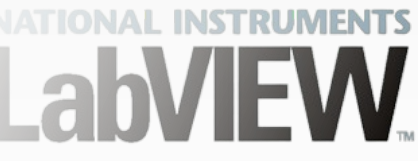

Calle Niño Artillero 5415 Col. Adolfo López Mateos Puebla, Pue. CP 72240 222 820 5486 www.plc-puebla.com.mx icma@plc-puebla.com.mx